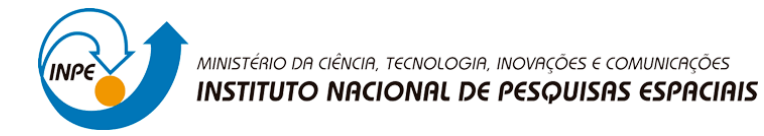

# PIBIC-PIBITI/CNPq/INPE RELATÓRIO TÉCNICO DE ATIVIDADES

## **Número do Processo Institucional**:138924/2021-0

## **Número do Processo Individual:** 111912/2022-9

**Bolsista:** Júlia Maria Santos Barroso

**Orientador:** Claúdio Clemente Faria Barbosa

#### **Coorientador: (quando houver)**

**Área:** Desenvolvimento de rotinas em ambiente PYTHON para o processamento de imagens ópticas na plataforma MAPAQUALI de monitoramento de sistemas aquáticos continentais por Sensoriamento Remoto.

**Vigência original da bolsa:** 01/09/2022 a 31/08/2023

**Modalidade da bolsa:** PIBIC

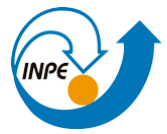

#### **Resumo do Projeto**

Iniciação científica no Laboratório de Instrumentação de Sistemas Aquáticos do INPE [\(http://www.dpi.inpe.br/labisa/](http://www.dpi.inpe.br/labisa/) [-](http://www.dpi.inpe.br/labisa/) LabISA), que desenvolvem pesquisas usando sensoriamento remoto, com a codificação de algoritmos em Python, com a finalidade de processar imagens de satélite na plataforma em desenvolvimento MAPAQUALI, com o objetivo de: 1)Desenvolver algoritmos para monitoramento de corpos d'água; 2) Estudo da estrutura e arquitetura da plataforma MAPAQUALI ( GeoServer, rotinas Python, algoritmos de Machine Learning ).

#### **Objetivo**

Implementar rotinas em Python, para processamento e tratamento de imagens (conversão, recorte e etc) para serem utilizadas no ambiente da plataforma de monitoramento e sistemas aquáticos por satélites MAPAQUALI. Codificar algoritmos em ambiente Anaconda para estimativa de indicadores de qualidade da água, produzindo gráficos para melhor visualização.

#### **Atividades Desenvolvidas durante o período da bolsa**

Foram exercidas as seguintes atividades em conjunto com os outros bolsistas de iniciação científica:

1)Realização do curso de Introdução à Programação para Sensoriamento Remoto;

- 2) Estudo das rotinas, bibliotecas e funções usadas nos projetos existentes;
- 3) Organização de dados e criação de jsons das pesquisas de campo no fillezila;

4) Codificação em Python de rotinas para recorte de imagem e plotagem de gráficos para comparação dos dados extraídos dos satélites.

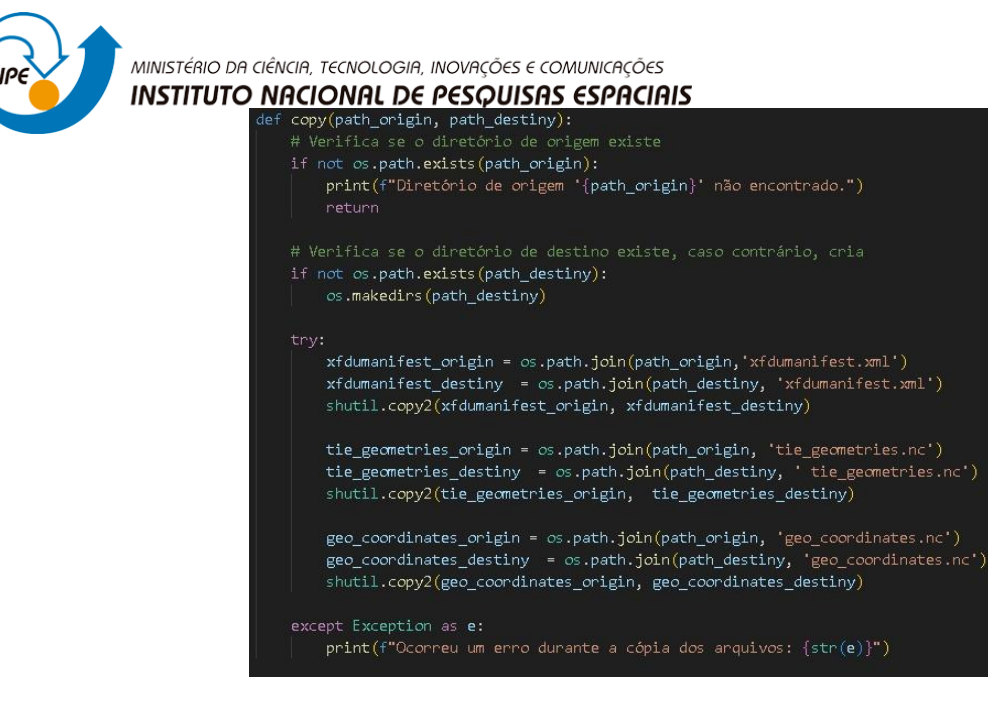

*Figura 1 – Implementação de rotina que faz cópia de arquivos de uma pasta de origem para uma pasta de destino, ela foi adicionada a um conjunto de outras rotinas, contendo códigos para corte de regiões de interesse, conversão de valores de radiância e reflectância, em imagens de satélite.*

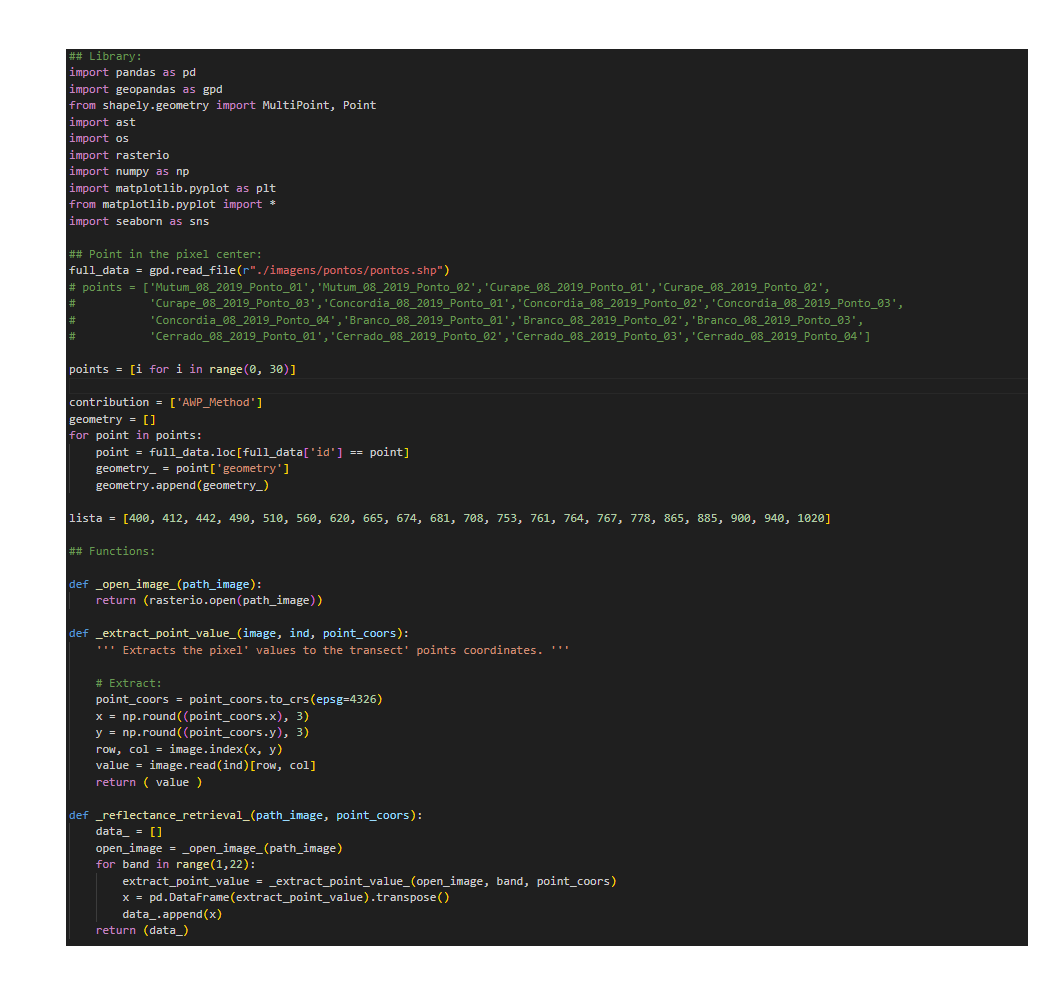

*Figura 2 – Rotina de plotagem de gráficos para comparação de dados de outras duas rotinas trabalhadas. Cada rotina faz importação de diversas bibliotecas necessárias, nesse caso são usadas bibliotecas de geoprocessamento e plotagem de gráficos, essa rotina lê um arquivo shapefile com dados de pontos geográficos, define uma lista de pontos de interesse e valores de banda, a biblioteca rasterio abre a imagem raster e o código possui funções para extrair os valores das coordenadas dos pontos e extrair os valores de reflectância das bandas.*

Sede: Av. dos Astronautas, 1758, 12227-010 - São José dos Campos (SP) - Brasil Tel. + 55-12-32086000

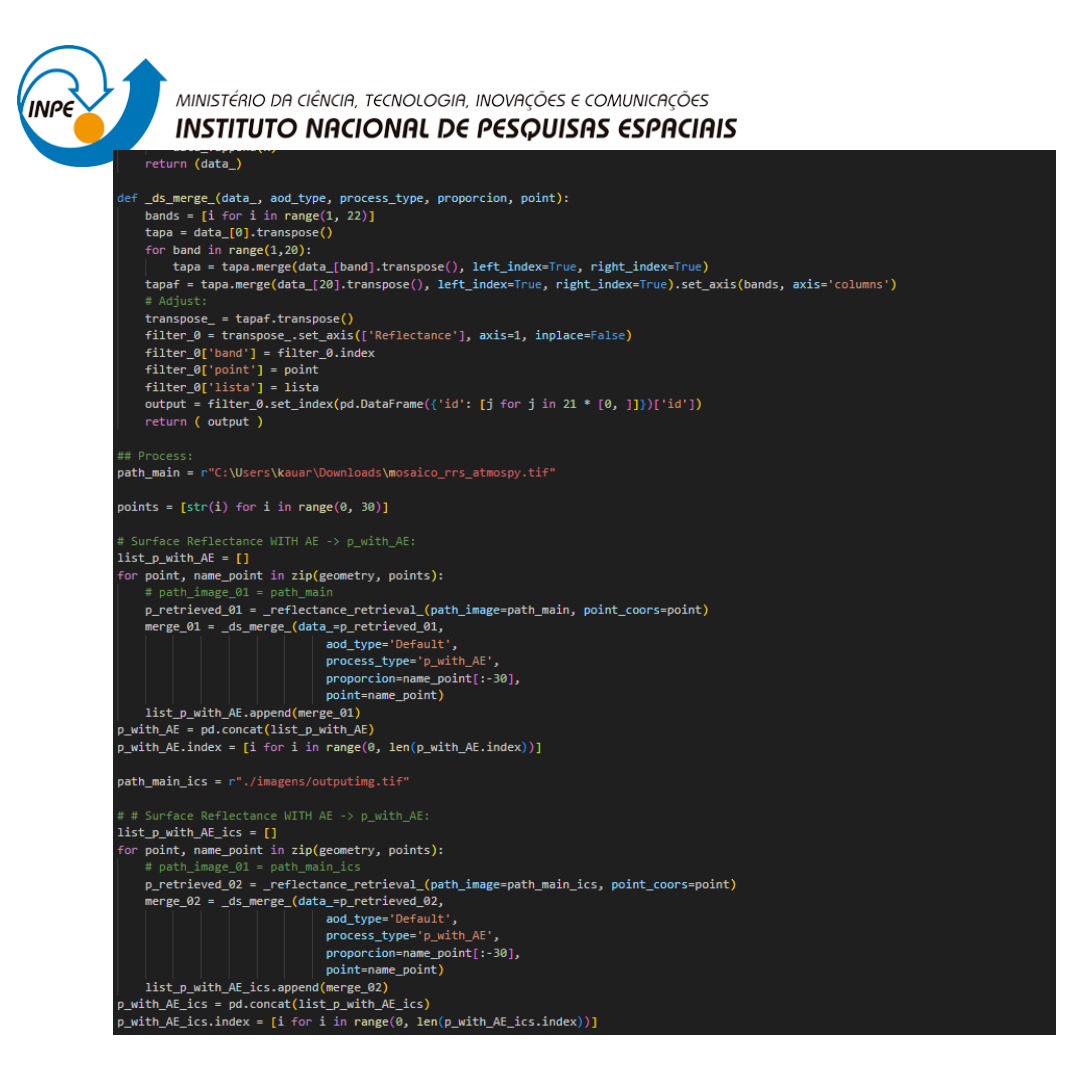

*Figura 3 – Continuação da rotina. Nesse trecho os valores de reflectância das bandas são mesclados em um dataframe e os resultados são armazenados em uma lista, o processo é realizado para as duas imagens e os resultados são concatenados em um dataframe, resultando em duas listas para plotagem de gráficos.*

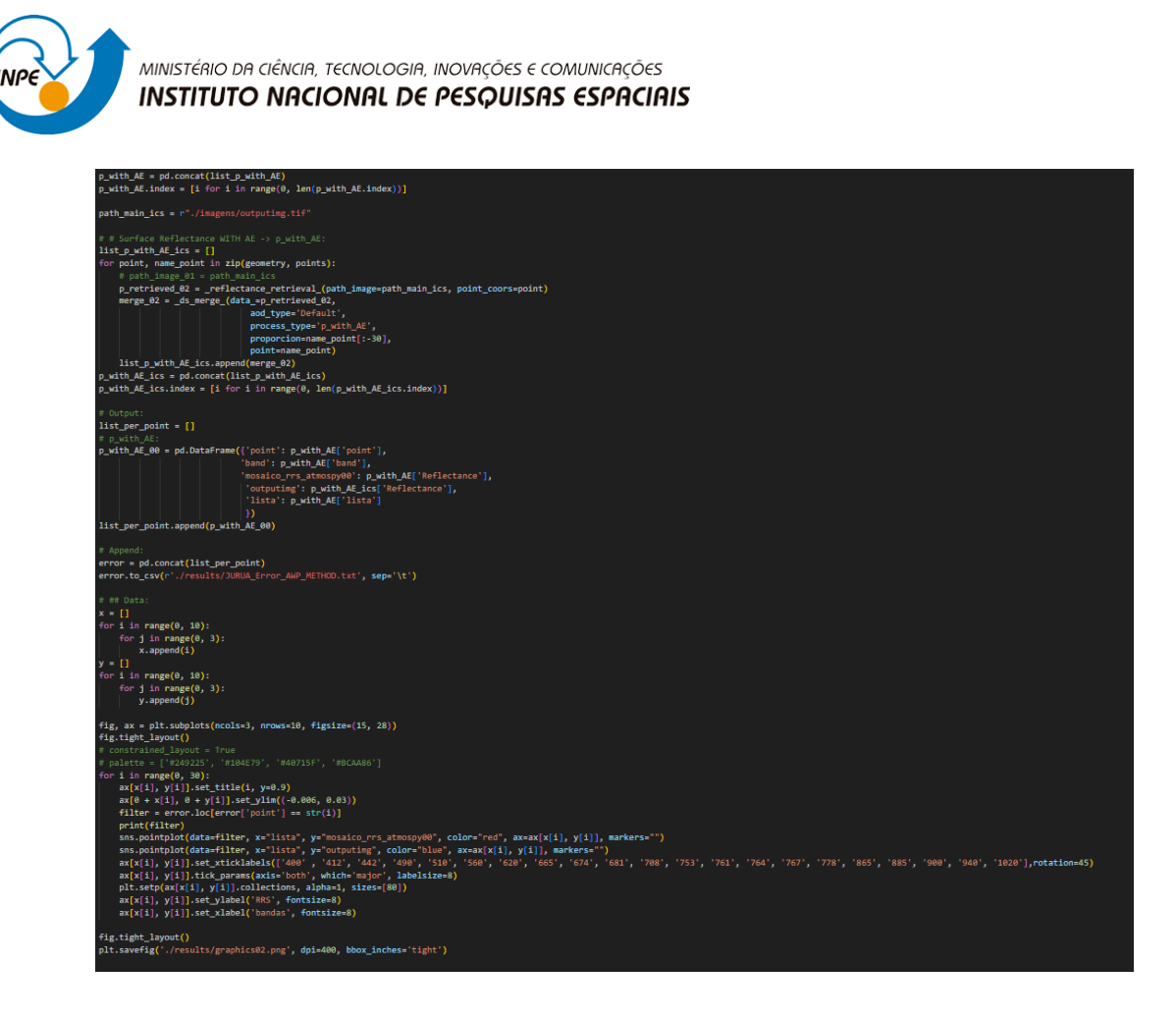

*Figura 4 – Parte final da rotina. É criado um subplot com várias figuras para gráficos, contendo as informações sobre os pontos de interesse.*

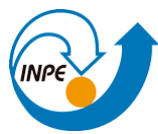

MINISTÉRIO DA CIÊNCIA, TECNOLOGIA, INOVAÇÕES E COMUNICAÇÕES **INSTITUTO NACIONAL DE PESQUISAS ESPACIAIS** 

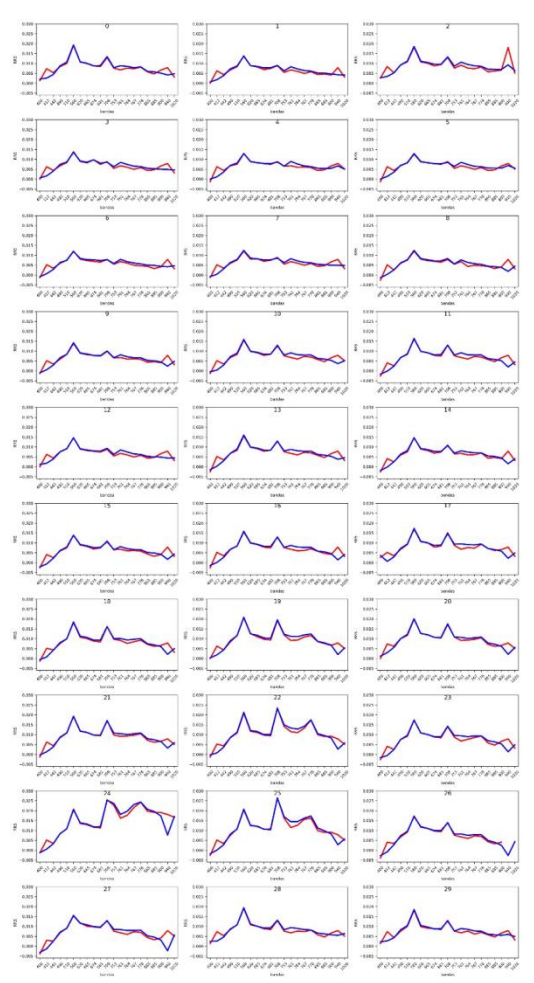

*Figura 5 - Resultado da rotina. A saída é um arquivo de imagem com os dados de reflectância dos pontos geográficos de interesse das duas imagens raster para comparações.*

# **1) Resultados Obtidos em função do Plano de Trabalho proposto**

- I. Aprendizado em Python para sensoriamento remoto;
- II. Conhecimento de uso dos diferentes tipos de dados de sensoriamento remoto usados nas pesquisas científicas;
- III. Aprendizado de codificação de dados científicos;
- IV. Aprendizado e criação de rotinas para estimar indicadores de qualidade de água.

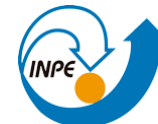

MINISTÉRIO DA CIÊNCIA, TECNOLOGIA, INOVAÇÕES E COMUNICAÇÕES **INSTITUTO NACIONAL DE PESQUISAS ESPACIAIS** 

## **2) Conclusões Gerais**

Durante a bolsa de iniciação científica, tive a oportunidade de me envolver em diversas atividades relacionadas ao sensoriamento remoto e programação. Inicialmente, participei de um curso de Introdução à Programação para Sensoriamento Remoto, que me proporcionou uma base para entender os princípios e conceitos fundamentais nessa área.

Um dos pontos mais relevantes da bolsa foi o estudo das rotinas, bibliotecas e funções utilizadas nos projetos existentes. Através dessa imersão, pude compreender como aplicar o conhecimento adquirido durante o curso e utilizar as ferramentas disponíveis para solucionar problemas reais. Essa experiência me permitiu expandir minha compreensão sobre a programação aplicada ao sensoriamento remoto, assim como aprender boas práticas.

Outra atividade importante foi a organização de dados e a criação de JSONs a partir das pesquisas de campo, utilizando o FileZilla, pois percebi a importância da organização e do armazenamento adequado dos dados, garantindo sua integridade e disponibilidade para análises futuras.

Também realizei em conjunto com os outros bolsistas a codificação em Python de rotinas para recorte de imagem e plotagem de gráficos, com o objetivo de comparar os dados extraídos dos satélites. Essa parte do trabalho exigiu um maior estudo para compreensão, pois envolvia o uso de bibliotecas específicas e a aplicação de algoritmos complexos.

Em suma, a bolsa de iniciação científica foi uma oportunidade valiosa de aprendizado e crescimento profissional. Através das atividades realizadas, pude aprofundar meu conhecimento em programação para sensoriamento remoto, adquirir novas habilidades técnicas e fortalecer minha capacidade de resolver problemas complexos com trabalho em equipe.

**07, de junho de 2023**

Hiller marchantes Boosens

**Bolsista: (colocar nome completo e assinar)**

Claude Clements Fare Bakon.

 **Orientador(a): (colocar nome completo e assinar)**